# **Seminar III. Little-endian representation of numbers in the memory. Conditional and unconditional jumps. String operations**

### **III. 1 Little-endian representation in the memory and non-destructive conversions**

In the computer memory (not on the CPU registers!) numbers represented on more than 1 byte are represented in little-endian format (i.e. the least significant byte of the representation is placed at the smallest memory address).

We also said in the previous seminar that numbers are represented in the memory and on the CPU registers in the unsigned representation or the signed representation. And now we are saying numbers are represented in little-endian format in the memory. So which is it?

Well, every number in assembly is represented on 1, 2, 4 or 8 bytes (depending on the context in which it is declared; if we have this declaration: "a dw 2", then 2 will be represented on 2 bytes). It is first represented in binary using signed or unsigned representation. If the number is represented on more than 1 byte and in the memory (not on the CPU registers), the bytes of the signed or unsigned representation are then placed in the memory in little-endian format.

Example: a DD 0 …. mov dword [a], 12345

In the above instruction, the number 12345 is positive so it will be represented in the unsigned representation on 4 bytes as 0000 0000 0000 0000 0011 0000 0011 1001. Let's write this binary number in the hexadecimal base (as we know from seminar 1 that a group of 4 bits is a hexadecimal digit): 00003039h. This double word number will then be represented in memory in little-endian representation on 4 bytes as:

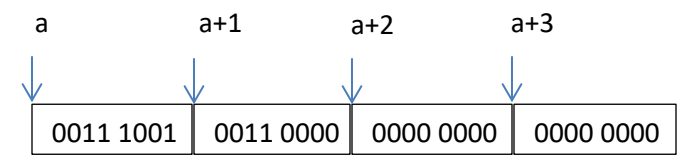

The memory addresses: "a", "a+1", "a+2", "a+3" represent the memory addresses of the 4 bytes of variable "a"; each address is the address of 1 byte. The byte from memory address "a" is the least significant byte of the number, the byte from memory address "a+1" is the next least significant byte of the number and so on. We usually use the hexadecimal base when we represent a number in the memory (because there are less digits) and we also know that 4 bits is a hexadecimal digit. The above little-endian representation is:

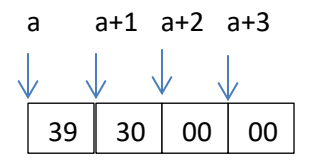

If we consider the next example: mov dword [a], -12345

we first represent -12345 in the signed representation as 1111 1111 1111 1111 1100 1111 1100 0111 and we consider this sequence on 32 bits in hexadecimal as FFFFCFC7h so this will be represented in the memory in little-endian format as:

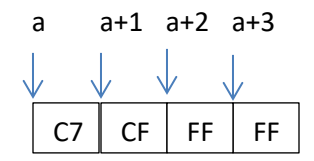

The little-endian representation is important when we want to do "non-destructive conversions" like: refer to the low word of a double word from the memory, refer to the high byte of a word from the memory, etc.

Ex. 1. Write a program that computes the expression:  $x:=a*b+c*d$  where all numbers are unsigned and represented on a word.

bits 32 global start extern exit import exit msvcrt.dll segment data use32 class=data a dw 2 b dw 5 c dw 10 d dw 40 x dd 0 segment code use32 class=code start: mov ax, [a] mul word [b]  $\qquad$  ; DX:AX := AX \* b = 2\*5 = 10 ; we save the doubleword DX:AX into x  $x + 2$ Memory: CPU: low word of  $x \parallel$  high word of x  $DX$  ||  $AX$ 

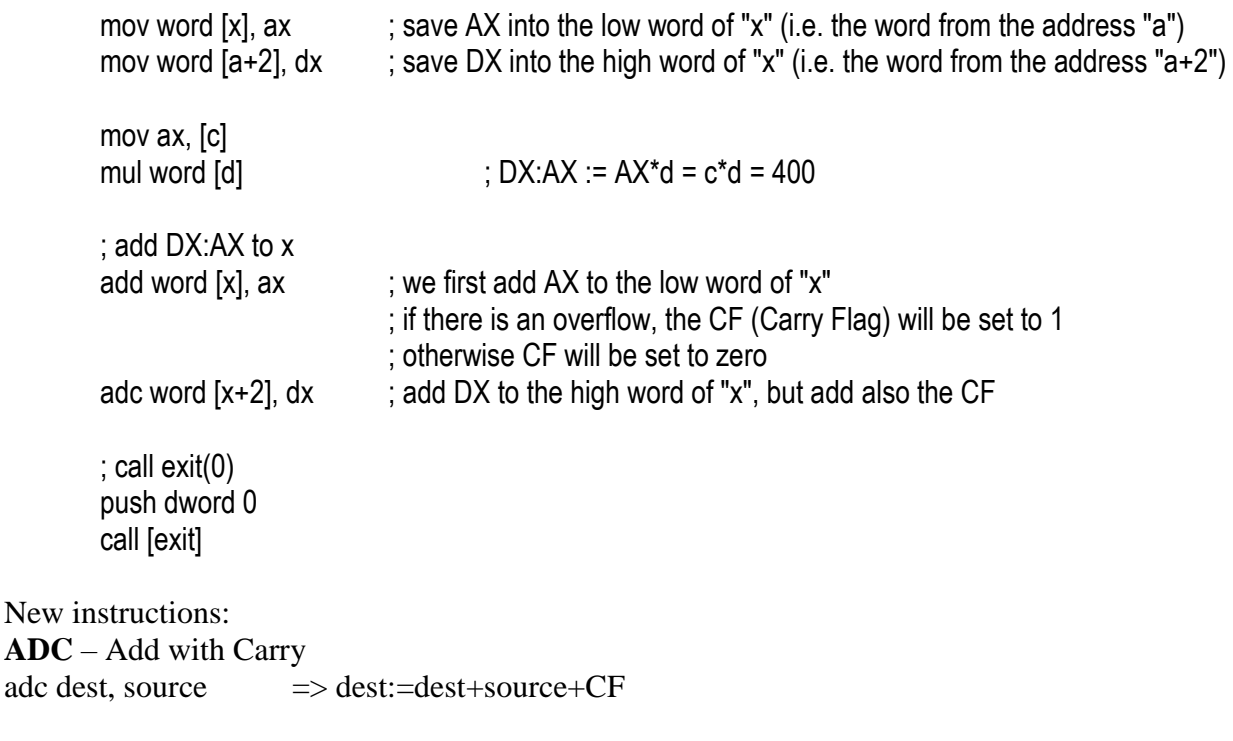

**SBB** – Substract with borrow  $sbb$  dest, source  $\Rightarrow$  dest:=dest-source-CF

## **III.2 Conditional and unconditional jump instructions**

Conditional jump instructions are just like the "IF" instruction in a high-level programming language. In assembly language, an "IF" is composed of 2 instructions: the compare instruction and the conditional jump instruction.

The compare instruction:

**cmp** a, b : performs a non-distructive *sub a, b* (meaning that *a* does not change) and sets the flags accordingly

The conditional jump instructions check the value of specific flags and depending on this value, performs a "jump in the program" (i.e. moves the execution to a different part of the program  $-\underline{a}$ part of the program is identified by a label). A conditional jump instruction makes sense and should follow a **cmp** instruction.

Conditional jump instructions that consider the numbers unsigned

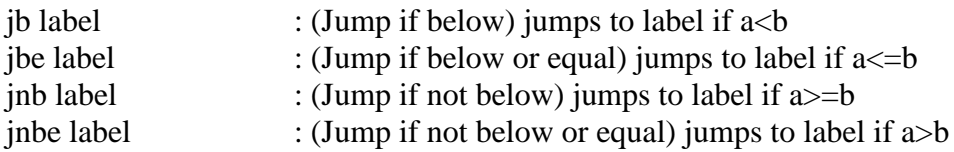

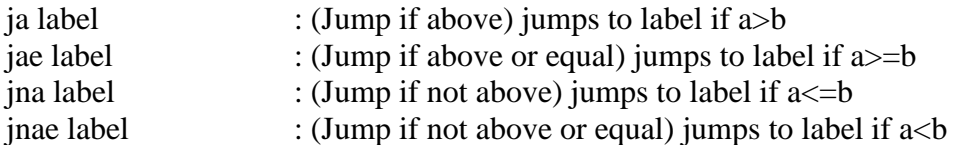

The *a* and *b* values from above are the *a* and *b* operands of the **cmp** instruction that was issued before the conditional jump instruction.

Conditional jump instructions that consider the numbers signed

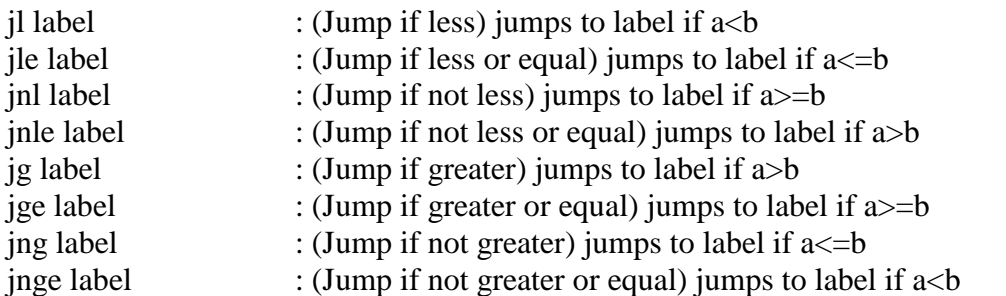

The *a* and *b* values from above are the *a* and *b* operands of the **cmp** instruction that was issued before the conditional jump instruction.

Unconditional jump instruction

**jmp** label : always jumps to the specified label

## **III.3 Working with strings of bytes**

### Memory addresses and offsets

In order to work with strings of bytes/words/dwords we need to know more about memory addresses. So far, we have used expressions like:

*mov ax, [a]*

where *a* is a variable and the instruction above moves a word value from the memory starting at the memory address "*a*". We have seen so far that a variable name is just a constant address – the address of that variable in the memory. To be more precise, a variable name is a constant offset. A full address specification comes in the form of two numbers: **segment\_selector: offset**. A **segment** selector is a 16-bit number and specifies a pointer in a segment descriptor table (GDT) – global descriptor table) which defines a memory zone. For today's seminar you don not really need to understand what a memory segment is (you will find more details about memory segments and memory management at the course), just know that a memory segment is a continuous memory zone and its address is already stored in the appropriate segment register (CS, DS, ES or SS) by the operating system before your program starts and you are not allowed to change it. The **offset** is a 32-bit number which specifies a pointer inside the segment specified by the **segment\_selector**. The name of a variable, like I have said before, represents just the offset of that variable (the segment to which this offset refers to is the data segment whose starting address is already placed in the DS register by the operating system). The full format of an offset includes 4 quantities : a base, an index, a scale and a displacement and is presented below in the following figure:

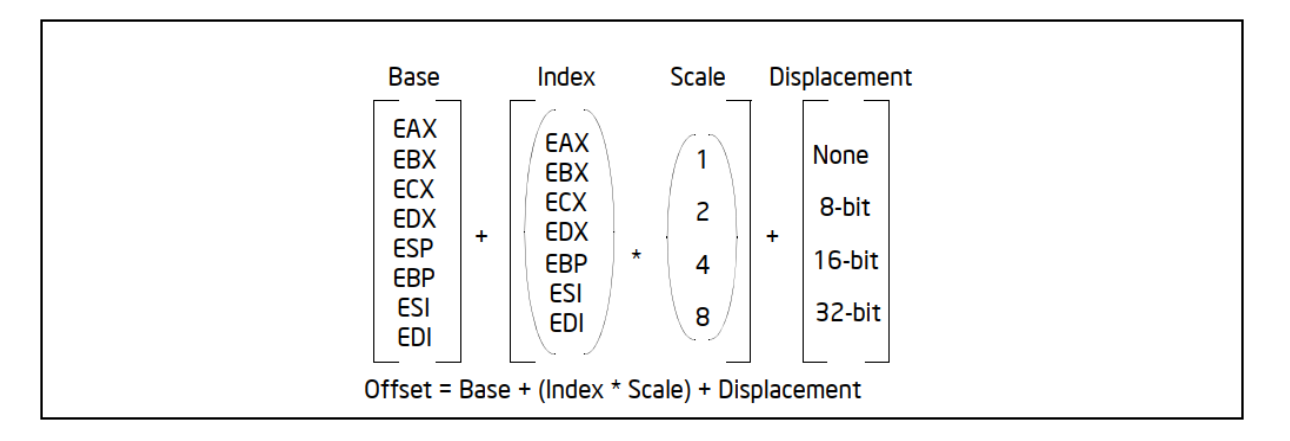

In an offset specification any combination of the above 4 quantities can appear (inside "[]"), including each component individually. The displacement is just a constant number. Below you can find some examples of offset specifications (as the second operand of the instruction):

*mov ax, [a] ; only displacement mov ax, [eax] ; only base or index mov ax, [a+eax+ebx] ; base, index and displacement mov ax, [eax+eax+a+2] ; base, index and displacement mov ax, [a+4+ebx\*2] ; index, scale (i.e. 2) and displacement mov ax, [eax + ebx\*4 + 20]; base, index, scale (i.e. 4) and displacement*

Ex.2. Being given a string of bytes containing lowercase letters, build a new string of bytes containing the corresponding uppercase letters.

### **Variant 1:**

```
bits 32
global start
extern exit
import exit msvcrt.dll
segment data use32 class=data
     s1 db 'abcdef'
     lenS1 equ $-s1
     s2 times lenS1 db 0
```
; the data segment looks in the memory like this:

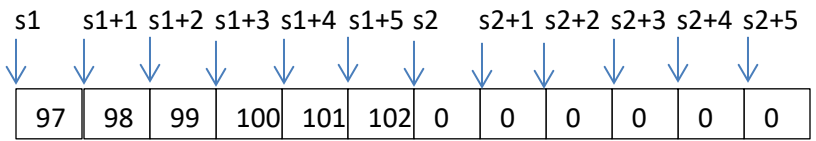

; the top row in the above figures represents offsets. For example, in OllyDebugger, the first byte ; from the data segment and thus the offset of *s1* is always 0x00401000. The offset of variable *s2* ; is equal to the offset of *s1* plus 6 (i.e. 0x00401006). The bottom row represents the actual ; values from the memory in base 10 (97 is the ASCII code of 'a', 98 is the ASCII code of 'b', 99 ; is the ASCII code of 'c' …). The bytes from string s2 are initialized with zero.

; *lenS1 equ \$-s1* defines a constant (equ = constant, no memory space is reserved) ; \$ is the location counter, the current offset in the data segment up to the code line in which it ; appears. So, before the code line *lenS1 equ \$-s1* , there were 6 bytes generated in the string *s1* ; so the current offset is \$=s1+6. *s1* in the above instruction is just the offset of variable *s1*, so ; len1 =  $\frac{1}{2}$  - s1 = s1+6 – s1 = 6 bytes (the length in bytes of string *s1*).

; *s2 times lenS1 db 0* defines a variable s2 which contains lenS1=6 bytes, all initialized with ; the value zero.

```
segment code use32 class=code
start:
```
 ; we solve this problem by considerring in ESI the current index in string s1 and string s2 ; and we do a loop with lenS1=6 iterations and at each iteration we move the byte s1[ESI] ; into s2[ESI], after we change it to an uppercase letter. So, in this loop, ESI will have the ; values: 0, 1, 2, 3, 4, 5.

```
 mov esi, 0
 repeat:
     mov al, [s1+esi] ; AL <- the byte from the offset s1+esi
     sub al, 'a' -iA'; obtain the corresponding uppercase letter in AL
     mov [s2+esi], al ; AL -> the byte from the offset s2+esiinc esi \qquad ; esi:=esi+1; move to the next index in strings s1 and s2
      cmp esi, lenS1
     jb repeat ; IF (esi < lens1) jump to repeat,
                             ; otherwise continue below
```
 push dword 0 call [exit]

#### **Variant 2:**

bits 32 global start extern exit

```
import exit msvcrt.dll
segment data use32 class=data
     s1 db 'abcdef'
     lenS1 equ $-s1
     s2 times lenS1 db 0
```

```
segment code use32 class=code
start:
```
 ; this time we solve this problem by considerring in ESI the offset of the current byte from ; string s1 and in EDI the offset of the current byte from string s2. We do a loop with ; lenS1=6 iterations and at each iteration we move the byte from offset ESI into the byte ; from offset EDI, after we change it to an uppercase letter. So, in this loop, ESI will have ; the values:  $s1+0$ ,  $s1+1$ ,  $s1+2$ ,  $s1+3$ ,  $s1+4$ ,  $s1+5$  and EDI will have the values:  $s1+6$ ,  $s1+7$ ,  $; s1+8, s1+9, s1+10, s1+11.$ 

```
mov esi, s1 ; initialize esi
 mov edi, s2 ; initialize edi
mov ecx, lenS1 ; ecx will store the number of iterations in the loop
 repeat:
    mov al, [esi] ; AL <- the byte from the offset s1+esi
     sub al, 'a' -iA' ; obtain the corresponding uppercase letter in AL
    mov [edi], al ; AL -> the byte from the offset s2+edi
     inc esi : esi:=esi+1; move to the next byte in strings s1
     inc edi ; edi:=edi+1; move to the next byte in strings s2
     dec ecx ; exc:=ecx-1
     cmp ecx, 0 ; IF (ecx > 0) jump to repeat
     jb repeat ; otherwise exit the loop
```

```
 push dword 0
 call [exit]
```